## **Cell.HasConditionalFormat**

## **Description**

Returns whether or not the [Cell](https://wiki.softartisans.com/display/EW10/Cell) contains a [ConditionalFormat](https://wiki.softartisans.com/display/EW10/ConditionalFormat) object.

Public ReadOnly Property HasConditionalFormat() As Boolean

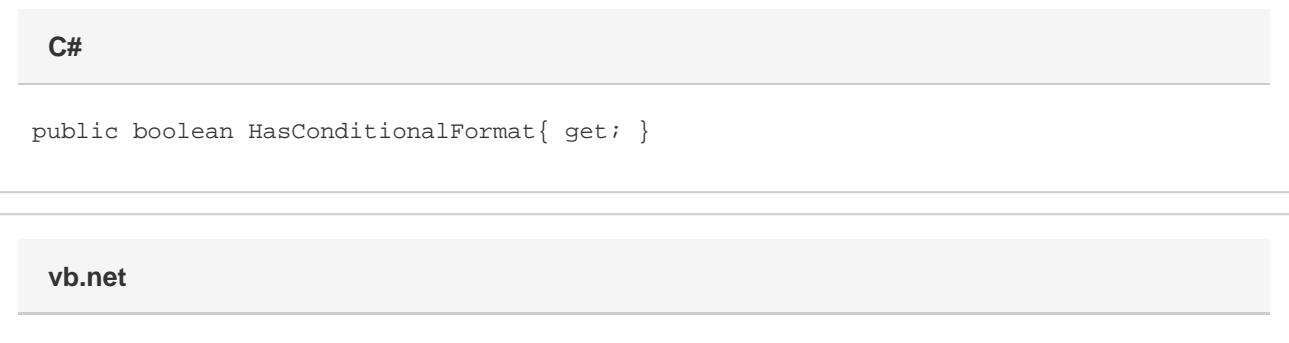

## **Examples**

ExcelApplication xla = new ExcelApplication(); Workbook wb = xla.Create(); bool hasCndFmt = wb.Worksheets[0].Cells[0,0].HasConditionalFormat; **C#**

## **vb.net**

 Dim xla As New ExcelApplication() Dim wb As Workbook = xla.Create() bool hasCndFmt = wb.Worksheets(0).Cells(0,0).HasConditionalFormat